## BRIGHT LED ELECTRONICS CORP.

#### **LED DISPLAY SPECIFICATION**

#### COMMODITY: 0.56"(14.20mm) SINGLE DIGIT LED DISPLAY

#### DEVICE NUMBER : BS-C552RD-B

#### VERSION: 1.0/2002.07.23

#### ELECTRICAL AND OPTICAL CHARACTERISTICS (Ta=25°C)

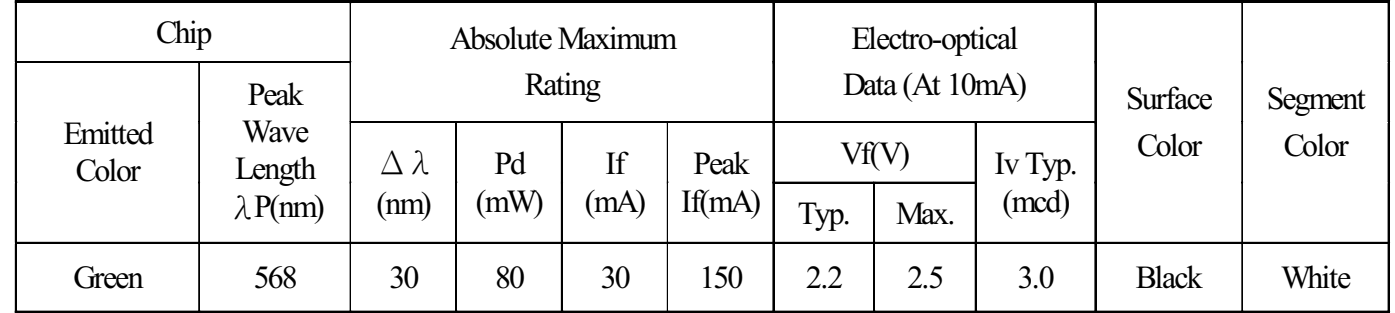

#### ABSOLUTE MAXIMUN RATINGS (Ta=25°C)

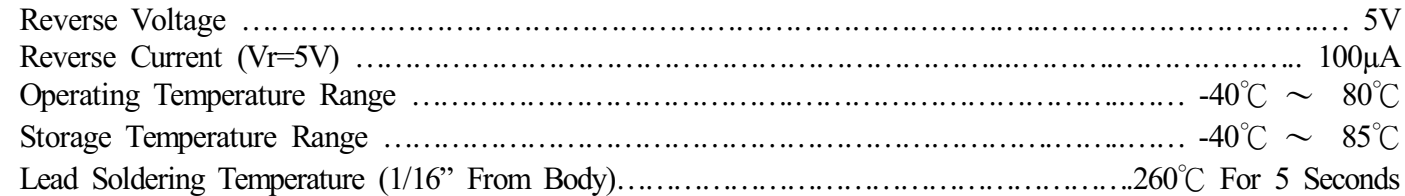

#### PACKAGE DIMENSIONS:

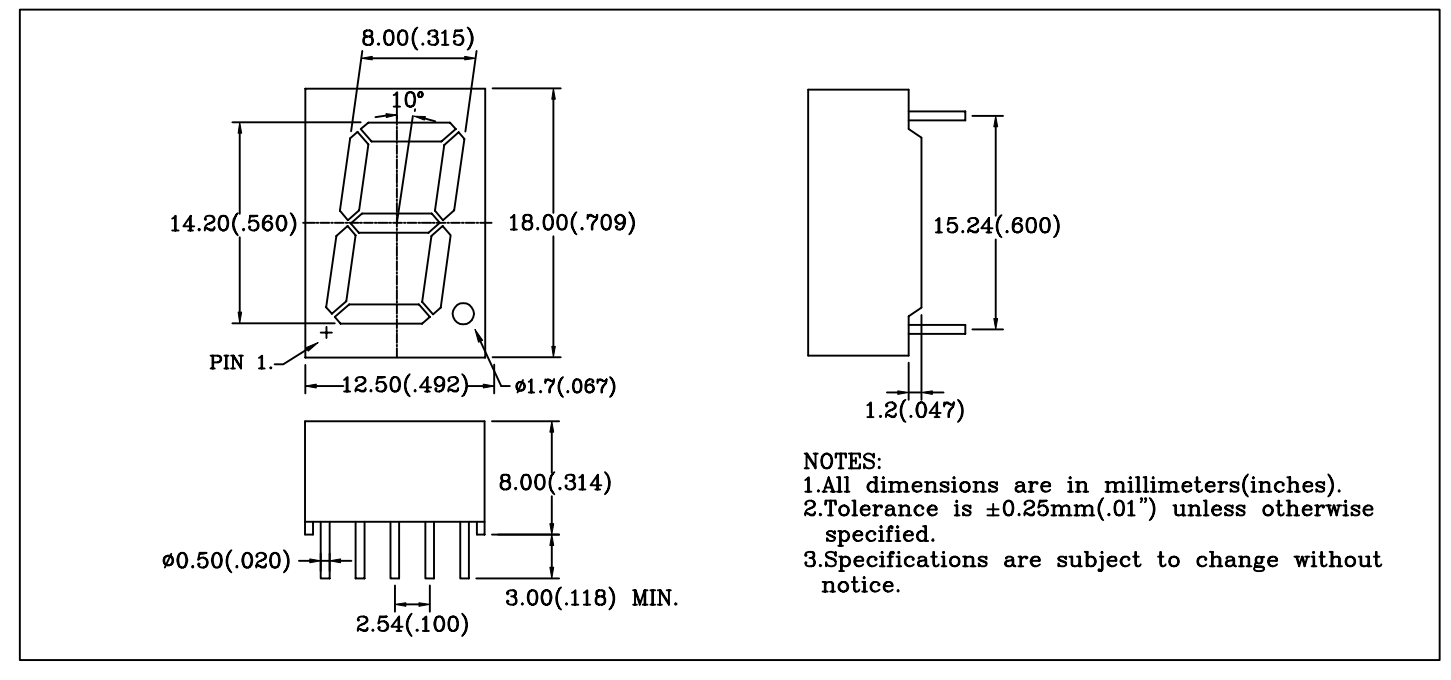

#### PIN FUNCTIONS:

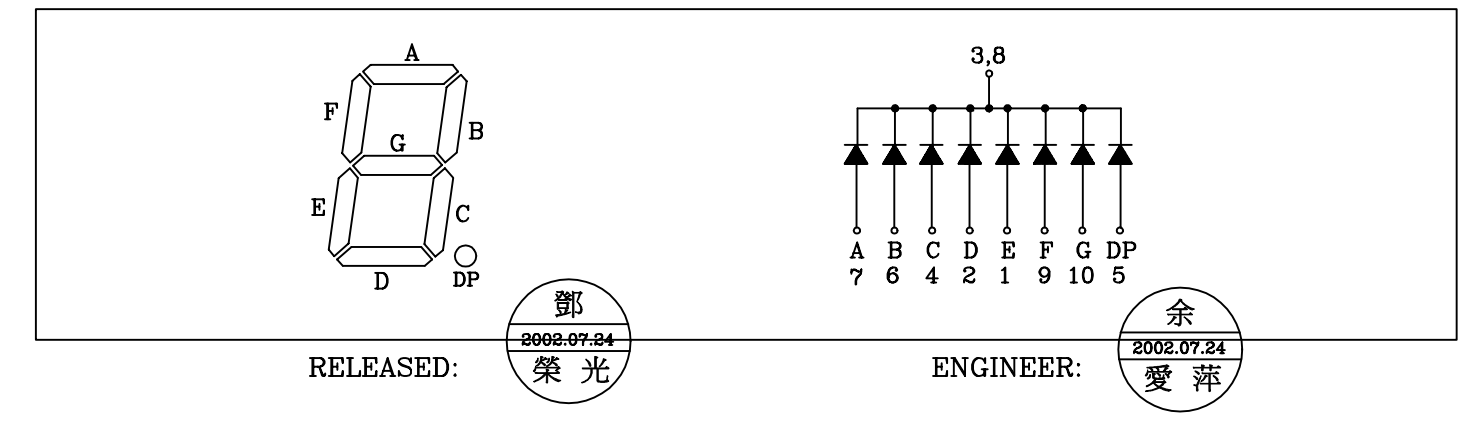

# BRIGHT LED ELECTRONICS CORP.

### TYPICAL CHARACTERISTICS

#### DEVICE NUMBER: BS-C552RD-B

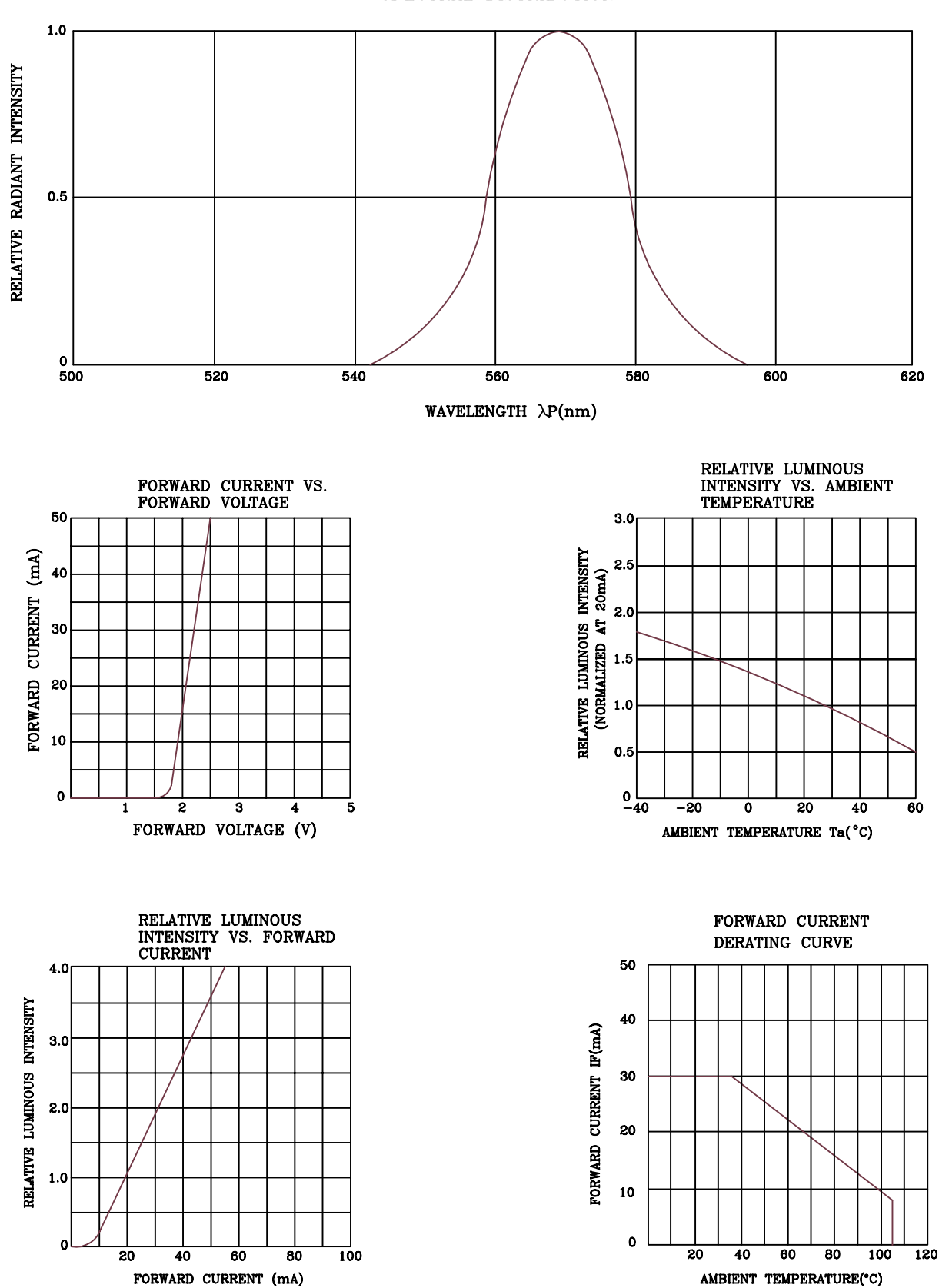

SPECTRAL DISTRIBUTION

### **RELIABILITY TEST**

#### **DEVICE NO.: BS-C552RD-B**

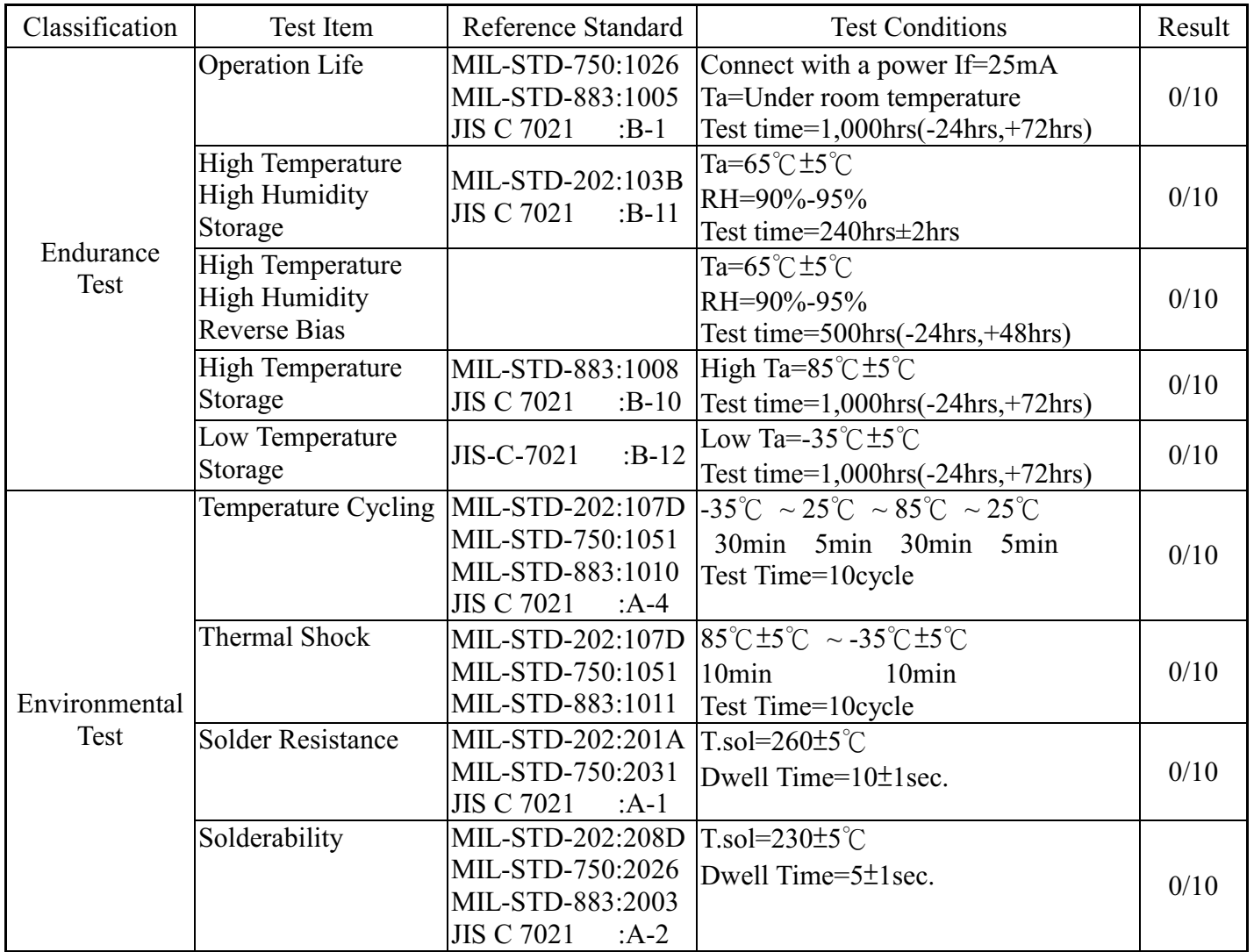

#### JUDGMENT CRITERIA OF FAILURE FOR THE RELIABILITY

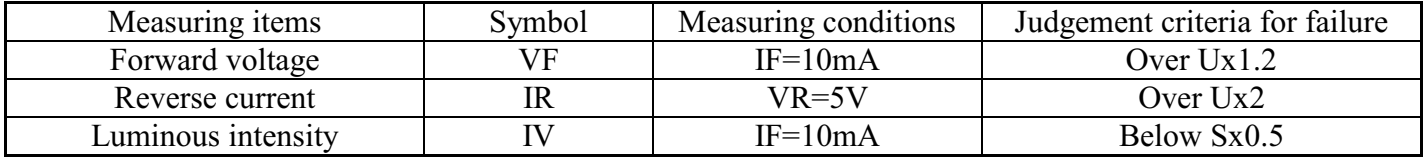

Note: 1.U means the upper limit of specified characteristics. S means initial value.

2. Measurment shall be taken between 2 hours and after the test pieces have been returned

to normal ambient conditions after completion of each test.